## PYE BANK COMPUTING VOCABULARY PROGRESSION

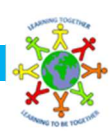

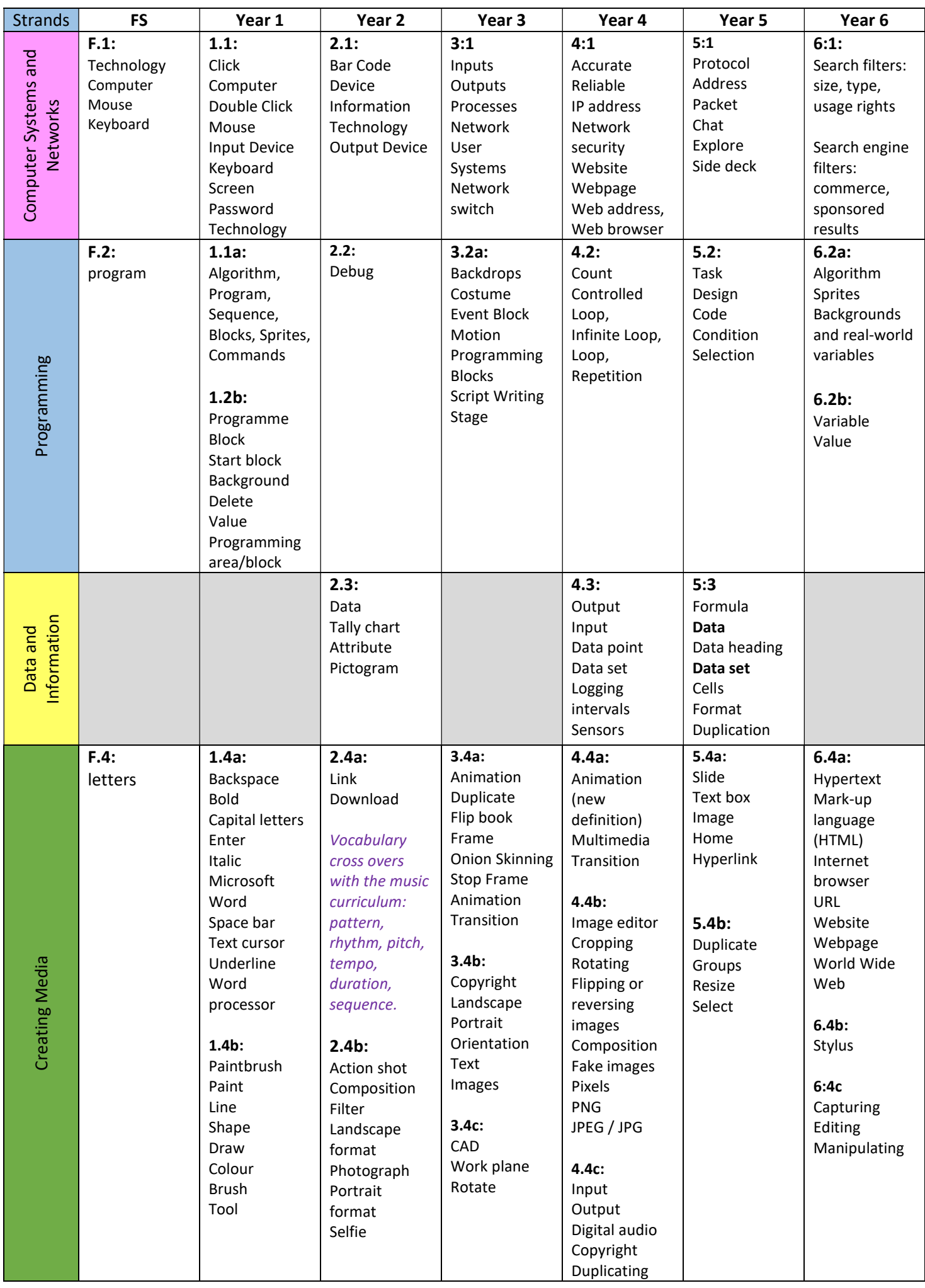